## 効率的なショートカット

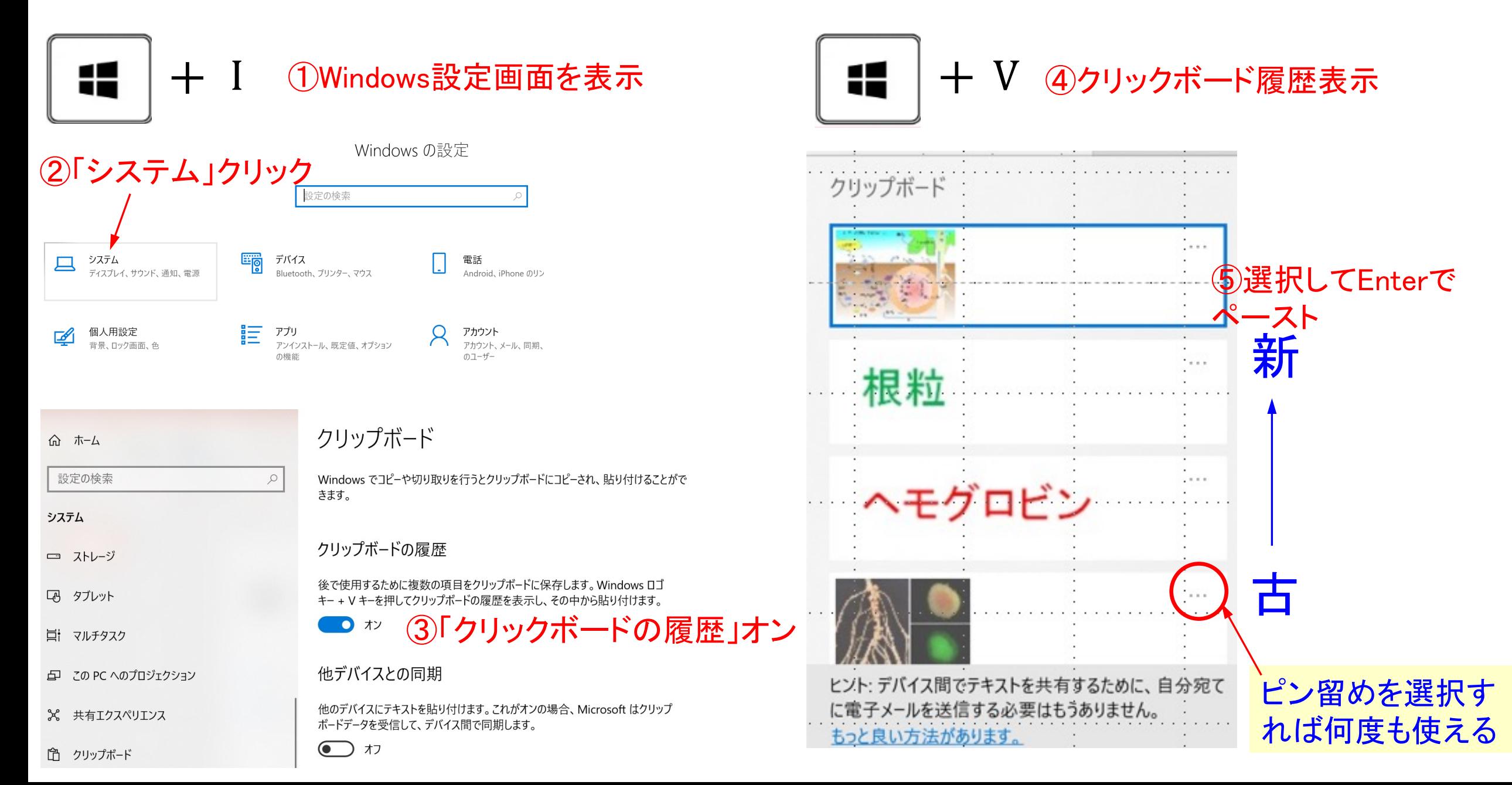

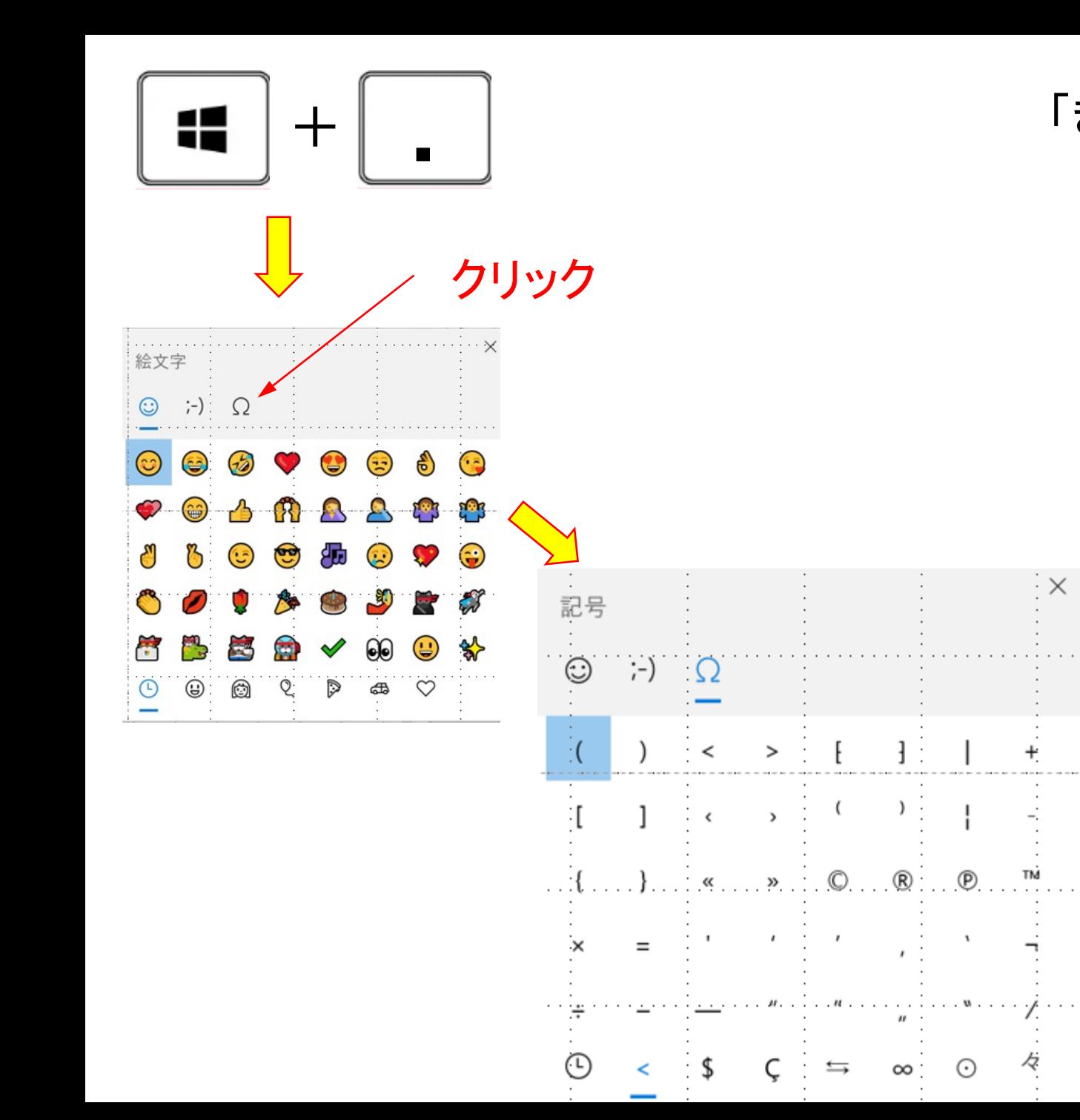

「きごう」→スペース→スペース→ **Tab**

 $\cdot \times$ 

ť

Ŕ

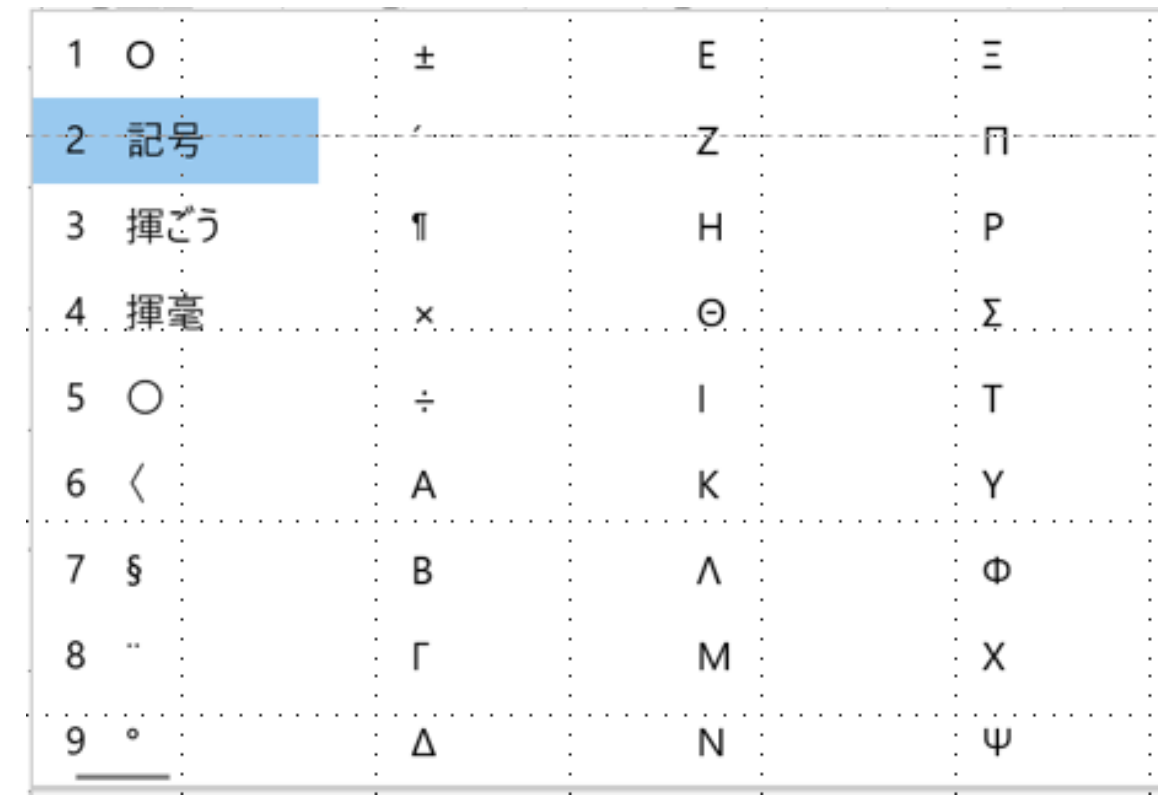

## 文字を小さくしたり大きくしたり

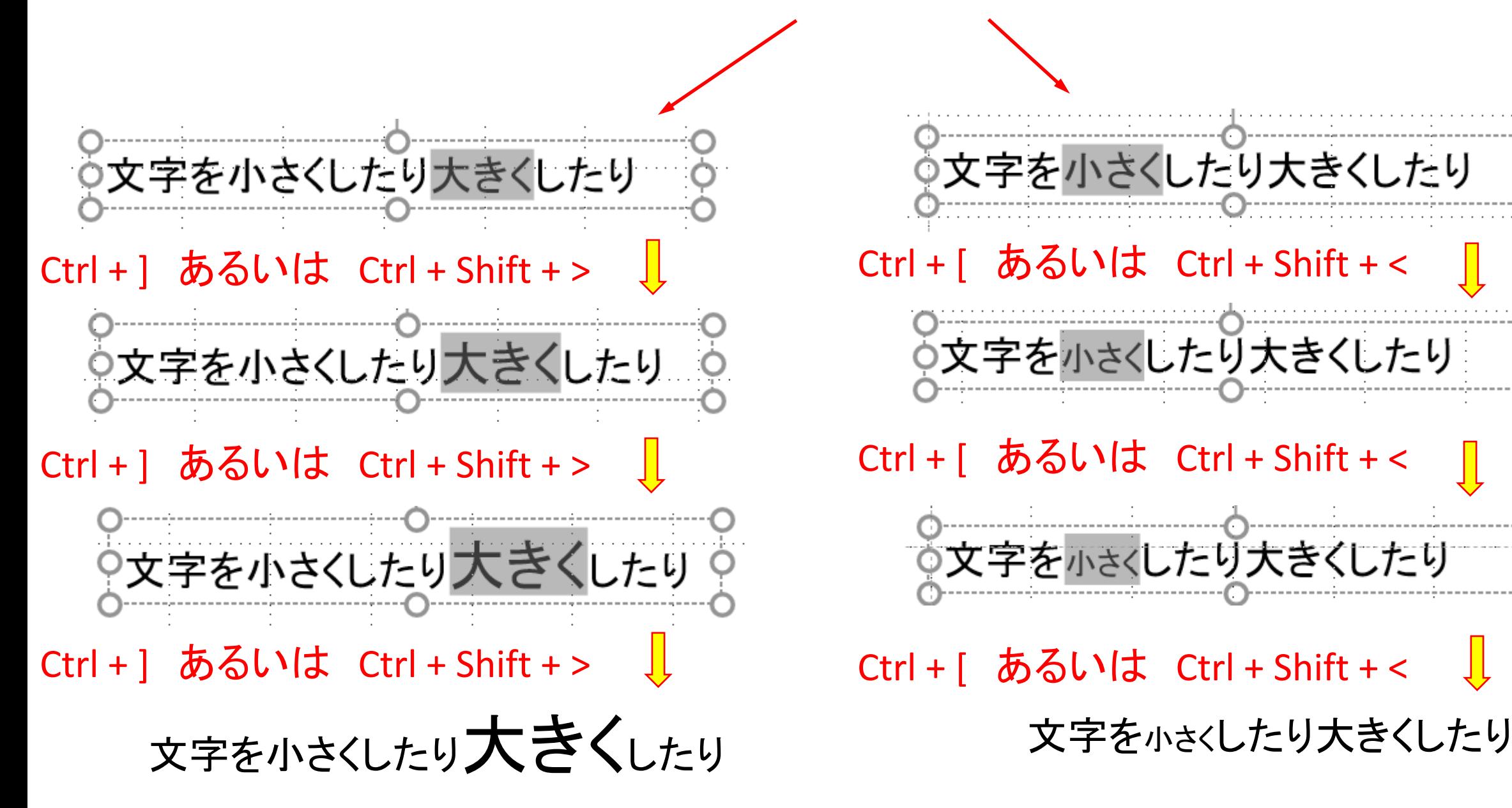

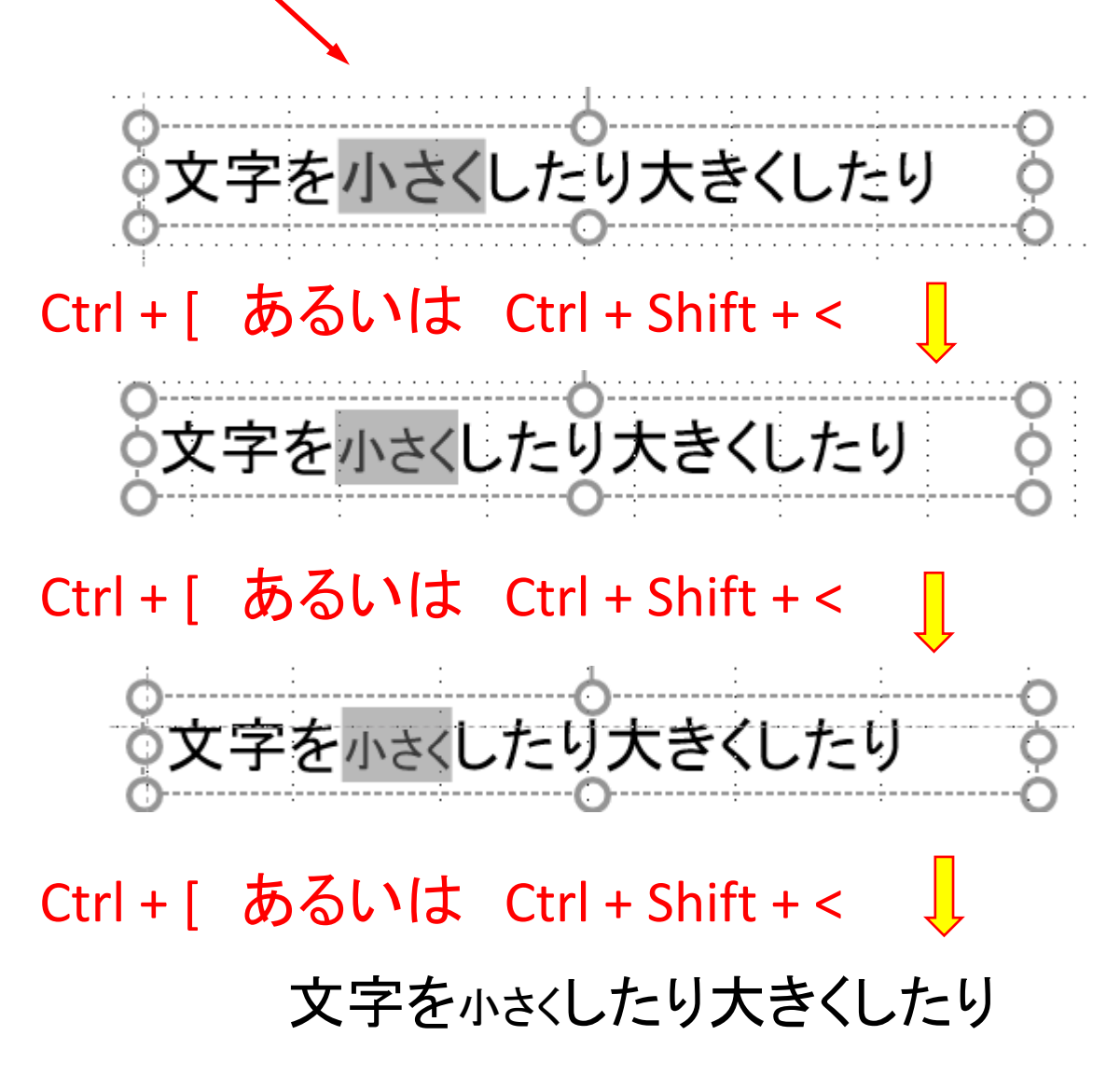

AI(**artificial intelligence)** AI(**Artificial Intelligence)** AI(**ARTIFICIAL INTELLIGENCE)** AI(**artificial intelligence)** Shift + F3  $Shift + F3$ Shift + F3

## インフラと入力→スペース→スペース 英語の綴りがあやふやな時

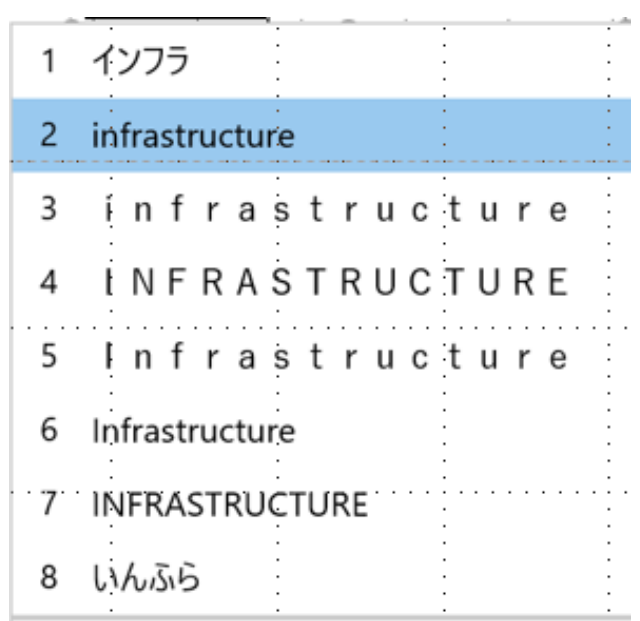

## 郵便番号から住所を調べたい時

例えば、101-0051と入力→スペース→スペース

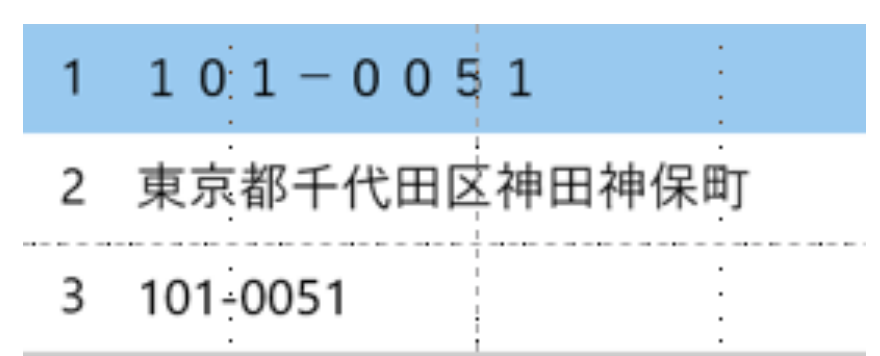